# A Comprehensive Guide to Shaders in Unity3D: Enhancing Visuals and Performance

Shaders play a crucial role in enhancing the visual quality and performance of 3D graphics in Unity3D. They allow developers to create complex visual effects, customize materials, and optimize the rendering process. This article provides a comprehensive guide to shaders in Unity3D, covering various techniques and examples.

#### **Understanding Shader Types**

Unity3D supports two primary shader types:

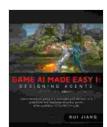

Game A.I. Made Easy: Designing Agents: With Unity3D

**Examples** by Deepak Gupta

★★★★★ 5 out of 5
Language : English
File size : 10489 KB
Screen Reader : Supported
Print length : 242 pages
Lending : Enabled
Paperback : 236 pages
Item Weight : 12 ounces

Dimensions : 6.14 x 0.5 x 9.21 inches

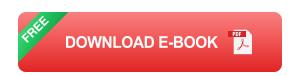

- 1. **Surface Shaders:** Control the appearance of surfaces, including lighting, textures, and materials.
- 2. **Vertex Shaders:** Modify vertex positions, colors, and other attributes before they are rendered.

#### **Creating and Editing Shaders**

Shaders can be created and edited using the ShaderLab language, which is specifically designed for Unity3D. Developers can create custom shaders or modify existing ones to achieve specific visual effects.

#### **Shader Properties**

Shaders have properties that can be exposed to the Unity editor, allowing developers to adjust shader parameters at runtime. Properties can be of various types, such as:

- Floats and integers
- Colors
- Textures
- Vector values

#### **Lighting Models**

Shaders use lighting models to calculate the illumination of surfaces. Unity3D provides several built-in lighting models, including:

- Standard (PBR): Physically-based rendering model that simulates real-world lighting
- Unlit: Simple lighting model with no illumination calculations
- Lambert (diffuse): Calculates diffuse lighting based on the surface normal

#### **Material Properties**

Materials in Unity3D reference shaders and specify their properties. Developers can create custom materials and assign them to objects to control their appearance. Material properties include:

Main Texture: Texture applied to the surface

Albedo: Base color of the material

Metallic: Strength of metallic reflection

Smoothness: Controls the smoothness of the surface

#### **Texture Mapping**

Shaders can apply textures to surfaces using texture mapping techniques. Unity3D supports various texture mapping options, such as:

- Diffuse Mapping: Maps a color or grayscale texture to the surface
- Normal Mapping: Adds surface detail by altering the normal direction
- Parallax Mapping: Creates a 3D effect by displacing the surface based on depth information

#### **Performance Optimization**

Shaders can impact performance, especially on mobile devices. Developers can optimize shaders by:

- Reducing shader complexity: Use simpler shaders for less demanding objects
- Batching draw calls: Combine multiple objects with similar shaders into a single draw call

 Using shader variants: Create optimized shader variants for different platforms or hardware

### **Unity3D Shader Examples**

Here are some practical examples of shaders in Unity3D:

- Cartoon Shader: Creates a stylized, cartoon-like appearance
- Water Shader: Simulates realistic water surfaces with reflections and refractions
- Particle Shader: Controls the appearance of particle systems, such as fire, smoke, and sparks

Shaders are essential for creating visually stunning and performant 3D graphics in Unity3D. By understanding shader types, properties, lighting models, and material properties, developers can create custom shaders and achieve a wide range of visual effects. This article provides a comprehensive foundation for working with shaders in Unity3D, enabling developers to enhance the quality and performance of their games and applications.

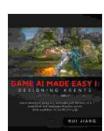

Game A.I. Made Easy: Designing Agents: With Unity3D

**Examples** by Deepak Gupta

★★★★ 5 out of 5
Language : English
File size : 10489 KB
Screen Reader : Supported
Print length : 242 pages
Lending : Enabled
Paperback : 236 pages
Item Weight : 12 ounces

Dimensions : 6.14 x 0.5 x 9.21 inches

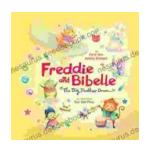

## Freddie and Bibelle: The Big Feather Drum

A Charming and Entertaining Picture Book for Young Children Freddie and Bibelle: The Big Feather Drum is a delightful picture...

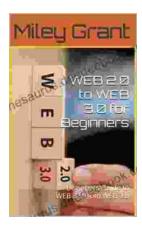

# Web to Web for Beginners: A Comprehensive Guide to Inter-Web Connectivity

In today's interconnected world, websites and applications are becoming increasingly reliant on each other to provide seamless and powerful experiences to users. This is...